#### ИСПОЛЬЗОВАНИЕ ПРЕЗЕНТАЦИЙ В РАБОТЕ ПЕДАГОГА ОБЩИЕ ПРАВИЛА ПРЕДСТАВЛЕНИЯ НАГЛЯДНОЙ ИНФОРМАЦИИ

Солодухина Наталия Николаевна к.п.н., директор центра технологий деятельностной педагогики института модернизации образования МГОУ

#### Для чего нужны презентации?

- •сопровождать публичные выступления;
- •обратить внимание на важные моменты;
- •закрепить эффект важной мысли, высказывания;
- •соединить изображение и текст для укрепления идеи, умозаключения

#### Последовательность «6 П» Энтони Джея?

- •Предисловие
- •Положение
- •Проблема
- •Предложение
- •Подведение итогов
- •Послесловие

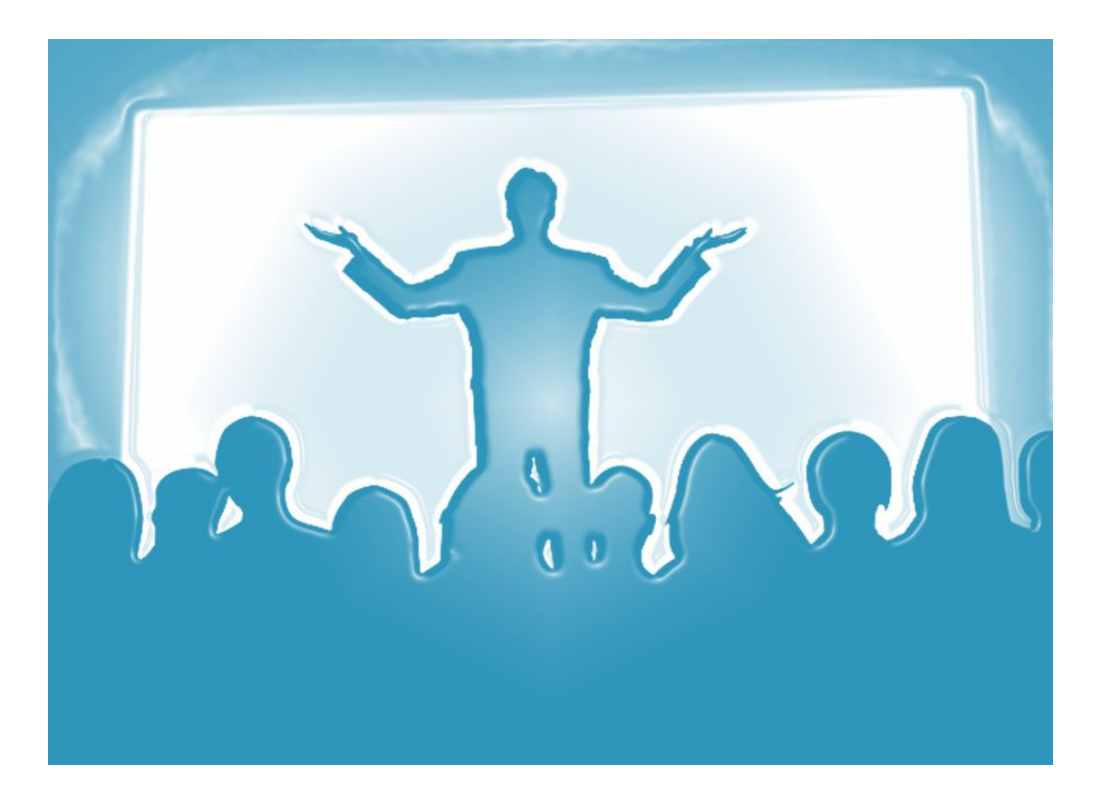

#### Воспользоваться рекомендациями и правилами?

#### ПРАВИЛА СОЗДАНИЯ УЧЕБНЫХ МУЛЬТИМЕДИЙНЫХ ПРЕЗЕНТАЦИЙ

#### 1. Типичные недочеты и ошибки при создании презентаций

В качестве наиболее типичных недочетов и ошибок при конструировании и оформлении электронных презентаций, часто снижающих их эффективность, можно выделить следующие.

- Отсутствие Титульного слайда, содержащего: название проекта или темы урока (занятия); сведения об авторе; дата разработки; информация о местоположении ресурса в сети и др.
- Отсутствие Введения, в котором представлены: цели и задачи изучения темы, краткая характеристика содержания.
- Отсутствие Оглавления (для развернутых разработок, при наличии в презентации разделов, подтем) с гиперссылками на разделы/подтемы презентации.
- Отсутствие логического завершения презентации, содержащего: заключение, обобщения, выводы.
- Отсутствие рекомендуемых структурных элементов заключительной части учеб-

### Подготовка

- Определение типа презентации (учебная, методическая)
- Отбор информационных источников
- Отбор содержания для слайда
- Подбор визуальных эффектов

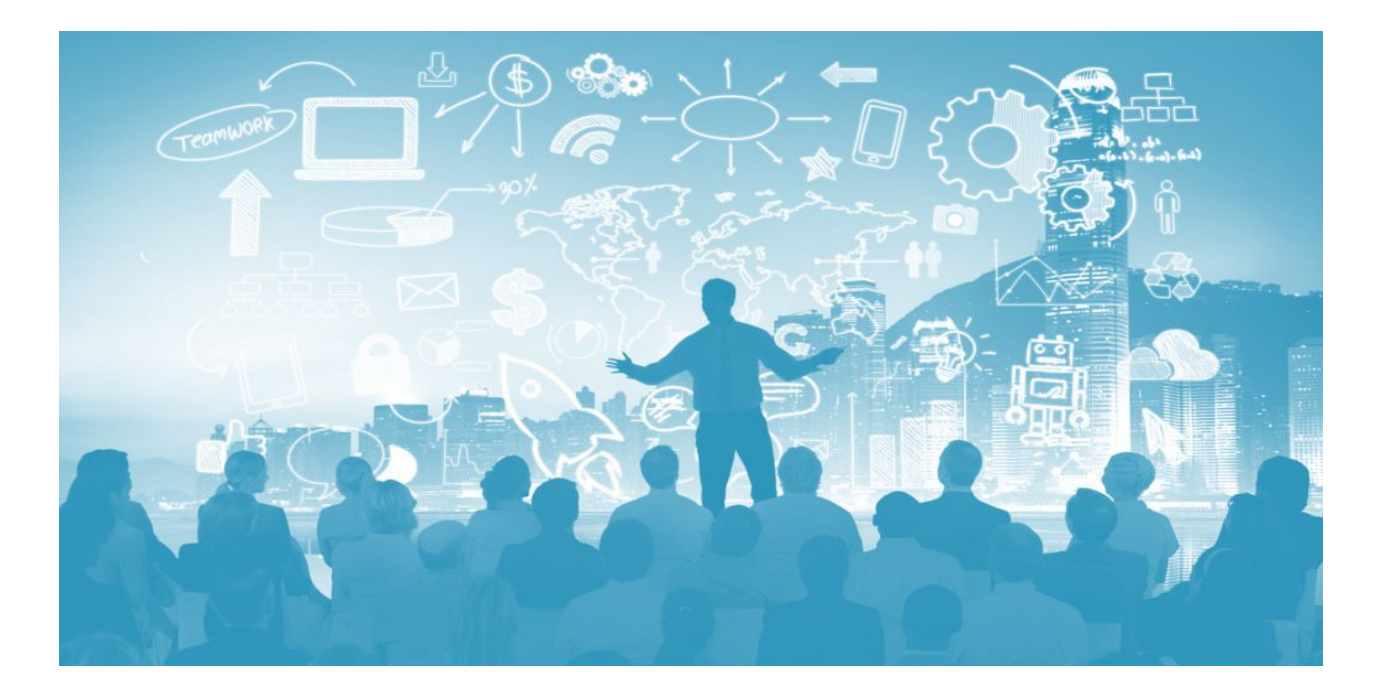

#### Начало и окончание презентации

- **• Первый слайд**  название темы выступления,
- ФИО докладчика, желательно должность и место работы
- **• Последний слайд**  повторение первого слайда **+**  контактная информация

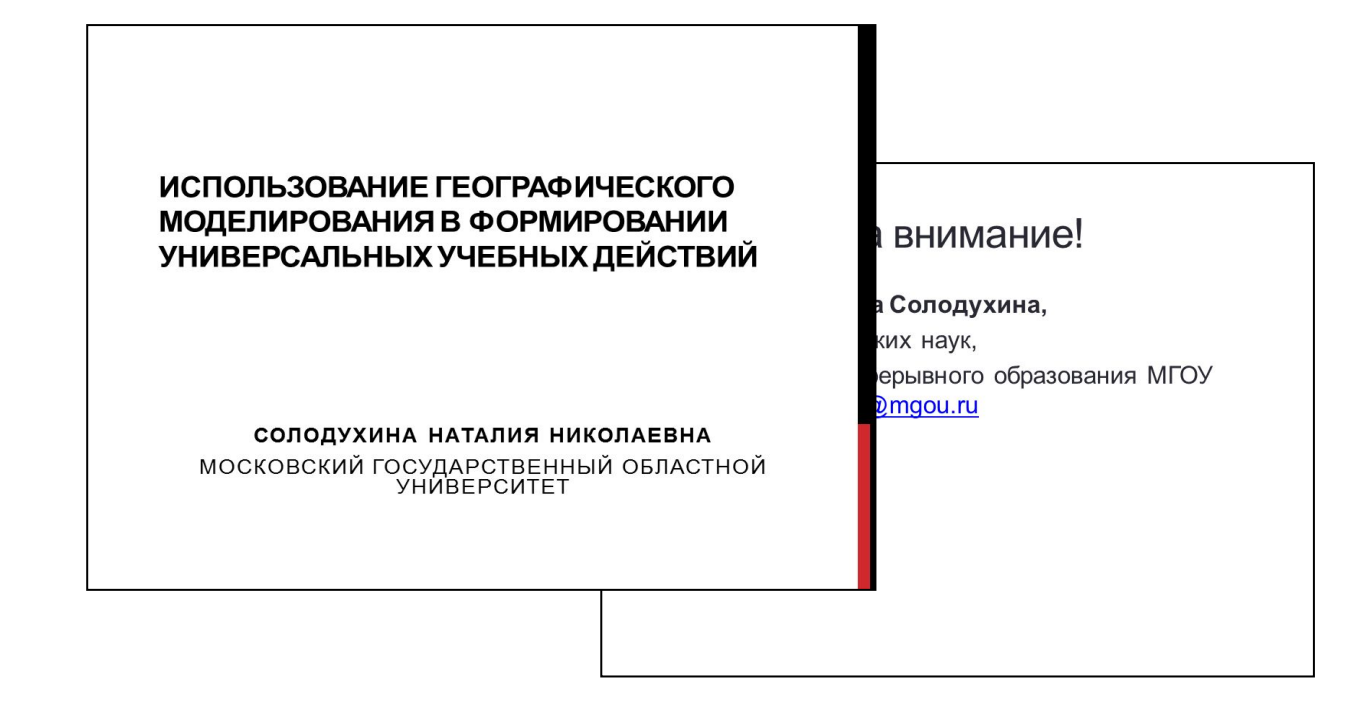

#### Трансформация текста

- Рабочие шрифты Arial, Tahoma, Verdana без засечек, сглаживания краев букв; не рекомендуются декоративные шрифты
- Значимый заголовок
- Представить текст как ключевые слова и фразы или умозаключения (законченность формулировок)
- Один слайд одна мысль!

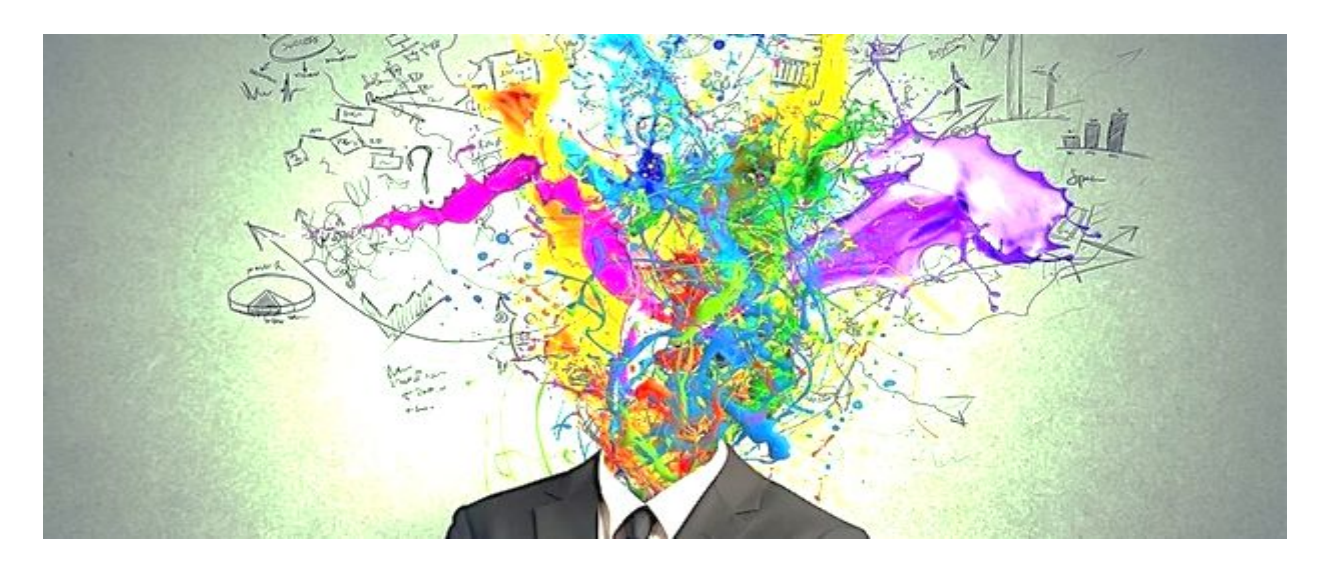

## Примеры слайдов

#### Пример. Много текста с уточняющими данными!

- **• Земля** имеет в первом приближении форму шара (экваториальный диаметр — 12 754 км, а полярный — около 12 711 км[1]) и состоит из нескольких оболочек, выделенных по химическим или реологическим свойствам.
- В центре расположено **внутреннее ядро** с радиусом около 1250 км, которое в основном состоит из железа и никеля.
- Далее идёт **внешнее ядро** (состоящее в основном из железа) с толщиной около 2200 км. Над ним лежат 2900 км вязкой **мантии**, состоящей из силикатов и оксидов, а ещё выше — довольно тонкая твёрдая **кора**.
- Она тоже состоит из силикатов и оксидов, но обогащена элементами, которые не встречаются в мантийных породах. Представления о внутренней структуре Земли основываются

на топографических, батиметрических и гравиметрических данных,

наблюдениях <u>горных пород</u> в <u>обнажениях</u>, образцах, поднятых на поверхность с больших глубин в результате вулканической активности,

анализе сейсмических волн, которые проходят сквозь Землю, и

экспериментах с кристаллическими твёрдыми телами

при давлениях и температурах, характерных для глубоких недр Земли.

### Пример

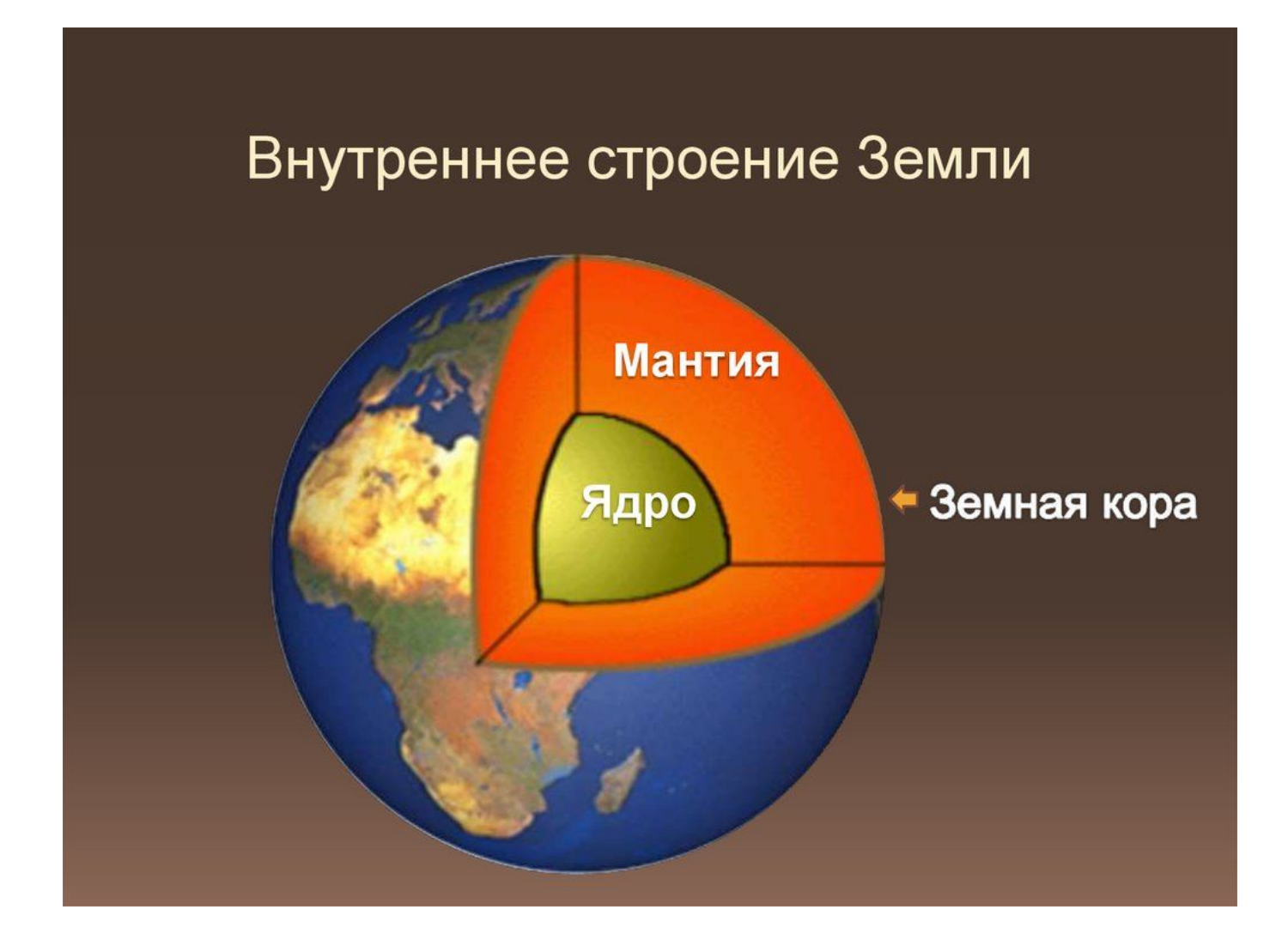

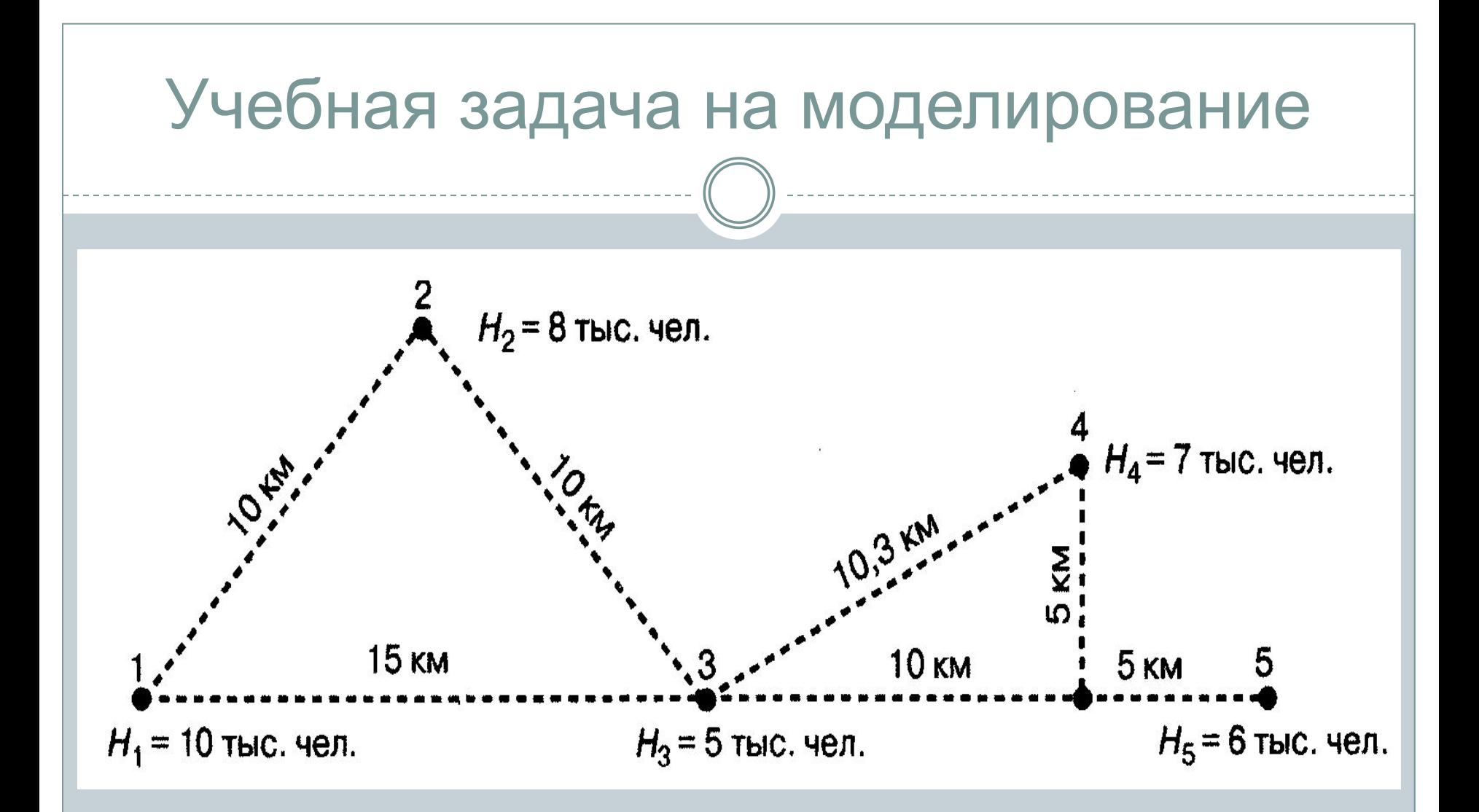

Оптимальное место для размещения пищевого комбината – населенный пункт **3**

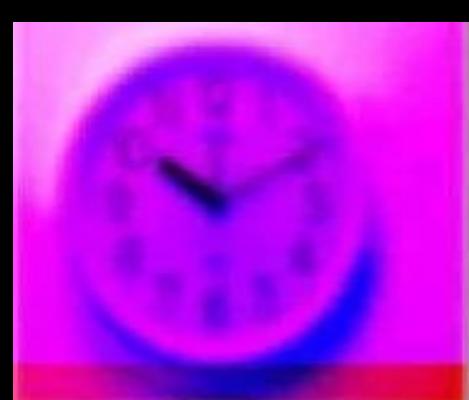

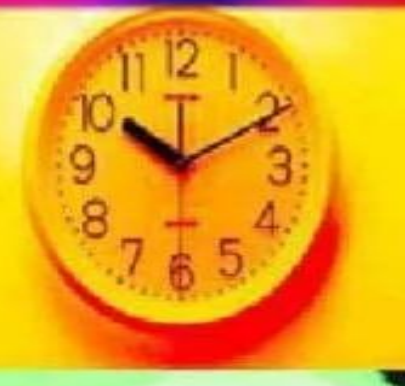

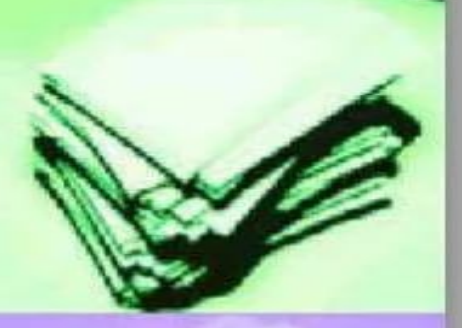

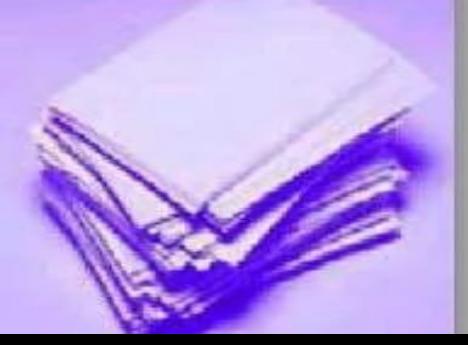

#### Правила оформления учебного плана дошкольного образовательного учреждения

1. Учебный план дошкольного образовательного учреждения должен иметь титульный лист, на котором отражено: полное наименование образовательного учреждения, закреплено:

■решение педагогического совета о принятии учебного плана;

• номер приказа руководителя об утверждении учебного плана, подпись и печать руководителя образовательного учреждения;

• согласование с органами управления образования соответствия учебного процесса заявленным программам образовательной лицензии;

согласование с органами Роспотребнадзора<br>соответствия учебной нагрузки нормам<br>СанПиНа 2.4.1. 1249-03

2. Учебный план сопровождается<br>пояснительной запиской, в которой определено:

• нормативное обеспечение учебного плана;

• программное обеспечение образовательного процесса дошкольного образовательного учреждения;

■особенности реализации базовой и вариативной части учебного плана.

3. Учебный план может быть составлен для всего образовательного учреждения в целом, так и на каждую группу.

#### Какую информацию лучше разместить на слайде?

- Сложно воспринимаемая на слух (даты, имена, новые термины, названия)
- Графическое представление статистики, соответствующее содержанию, иллюстрации
- Динамическое представление информации (видео, анимация, флэш-ресурсы
- Схемы, демонстрирующие связь объектов, предметов, явлений.

## Примеры слайдов

#### Прикладная модель формирования ......

#### •4. Технологический этап

• Формы организации учебной деятельности

•Внеурочная деятельность

• Рефлексивно-оценочная деятельность

#### Геосистема взаимодействия природы и общества

Управление

•Субъект

«Среда»

•Технические

#### Технология дополненной реальности

- представляет пользователю цифровую информацию
- показывает тесную связь с объектами реального, физического мира

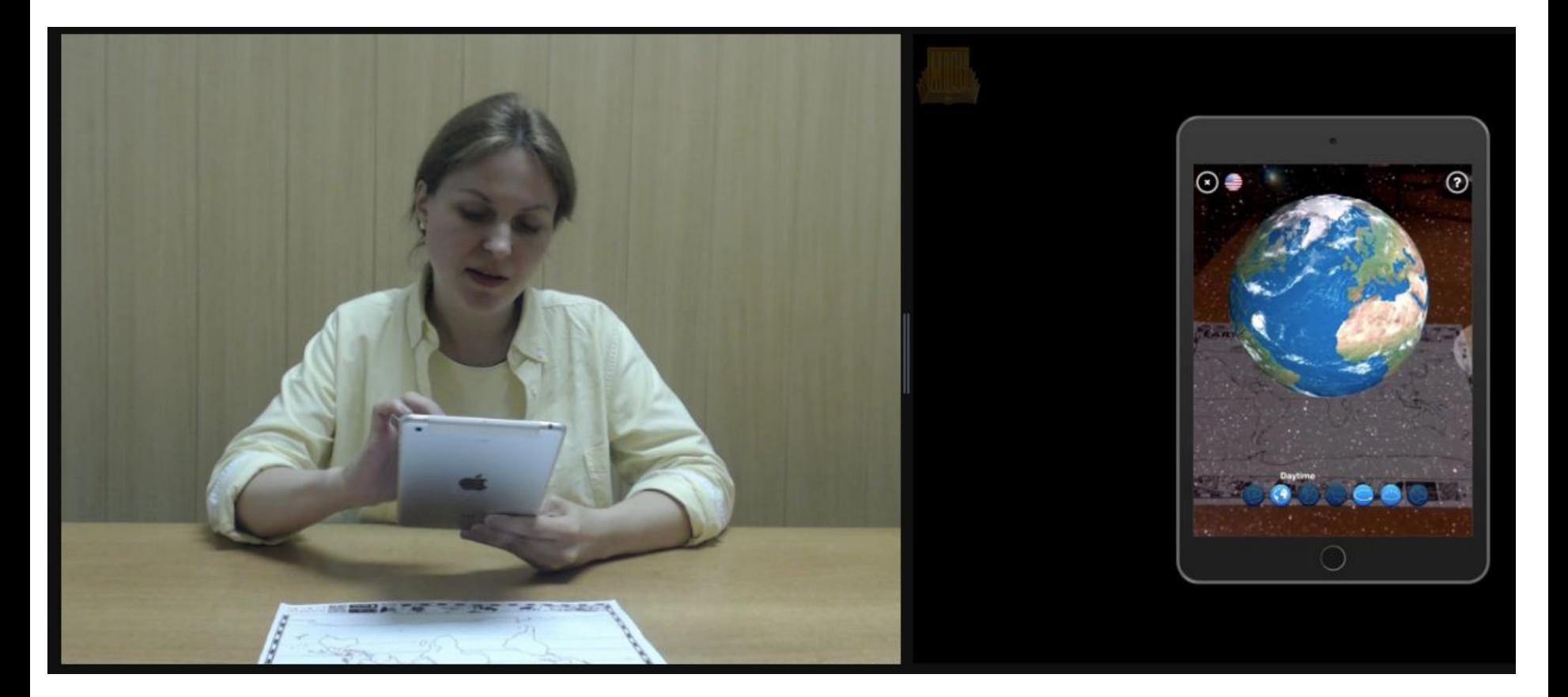

### Устный счет

У Вани было 109 марок, у Коли - 48 марок, у Саши – 35 марок, у Димы – 21 марка.

а) На сколько больше марок у Вани, чем у остальных ребят?

b) На сколько марок меньше у Коли, чем у остальных ребят?

с) Сколько марок у всех ребят?

d) На сколько марок больше у Вани и Димы, чем у Коли и Саши?

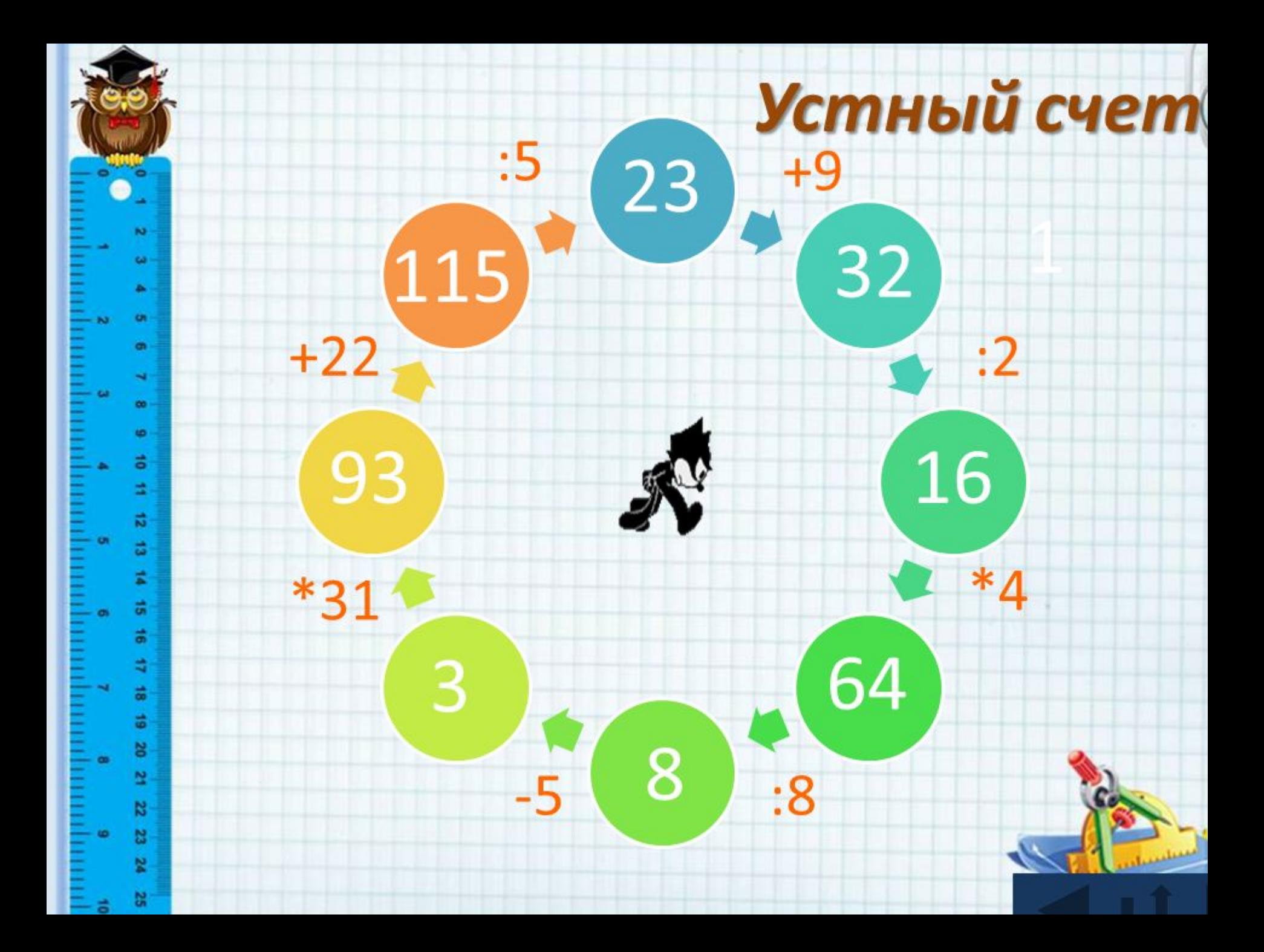

#### Групповые элементы текста

- Списки в слайдах не должны включать более  **5–7 элементов**
- Списки и перечни дают осмысленность связи всех элементов
- В списках определяется:

**принадлежность** – все элементы списка часть общего

**очерёдность** – последовательность

**ранжирование –** от главного к второстепенному или наименее важному и наоборот

## Примеры слайдов

Уровни владения ИКТ компетенциями

- **•I уровень** (базовый)
- **•II уровень** (технологический, предметноориентированный)
- **•III уровень** (психолого-педагогический, методический, творческий)

**«Педагогические классы»** совместный проект МГОУ и образовательных организаций Московской области

- •Проведение **рабочих встреч, совещаний, установочных семинаров** с директорами образовательных организаций
- •Открытие **педагогических классов** в школах МО
- •Реализация программы учебной дисциплины **«Введение в педагогическую профессию»** профессорско-преподавательским составом **МГОУ**
- •Получены **положительные отзывы** от педагогических коллективов, обучающихся и их родителей

## ПРИМЕНЕНИЕ ИКТ

Применение информационных технологий в обучении базируется на данных физиологии человека. так в памяти человека остается:

- 1/4 часть услышанного материала,
- $-1/3$  часть увиденного,
- $-1/2$  часть увиденного и услышанного,
- $\approx$  3/4 части материала, если ученик активно участвует в процессе.

## Желательно применять в

#### презентациях

1. Контрастность

Темный шрифт на светлом фоне (не напрягает зрение, не усложняет восприятие информации).

2. Помещайте на слайды ключевые слова, новые термины, яркие примеры.

3. Используйте «плавные» эффекты анимации на средней скорости

4. Осмысленно применяйте темы дизайна слайда

### Примеры слайдов

#### Результаты выполнения задания 10

10 задание

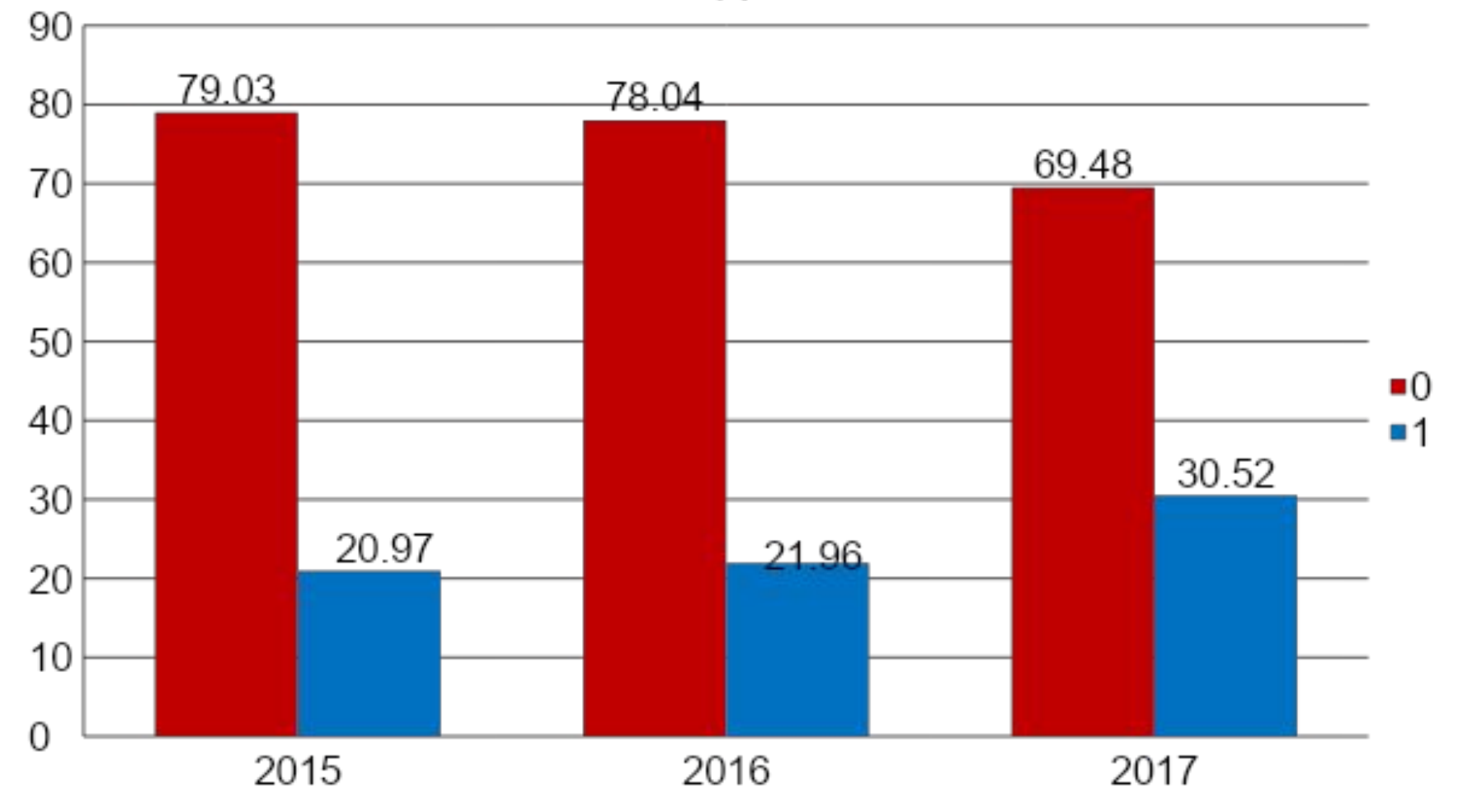

Перевернём фигурку. Раскрасим голову, тельце и нарисуем точки.

### Типичные ошибки в презентациях

- полное перенесение текста урока (лекции, выступления) на слайд;
- слишком крупный или слишком мелкий шрифт слайда;
- разный размер шрифта на слайдах;
- отсутствие связи фона с содержанием презентации;
- перенасыщение слайда;
- плохое качество изображений;
- неравномерное и нерациональное использование пространства на слайде;
- избыточное использование анимации.

#### РАЗДЕЛ ИССЛЕДОВАН

 $\left(\begin{matrix} 1 & 1 \\ 1 & 1 \end{matrix}\right)$ 

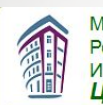

రం

Министерство образования и науки Российской Федерации Российская академия образования Институт стратегии развития образования Центр оценки качества образования

0 Центре ОКО **Исследования** Публикации

 $\omega$   $\omega$ 

Найти

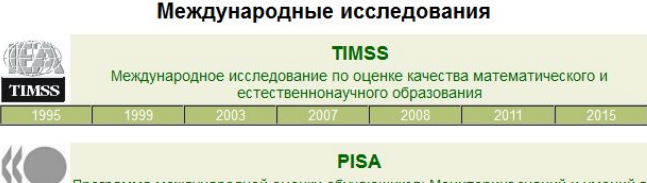

Программа международной оценки обучающихся: Мониторинг знаний и умений в OECD новом тысячелетии

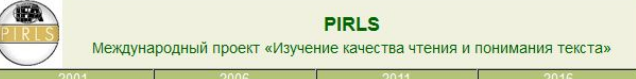

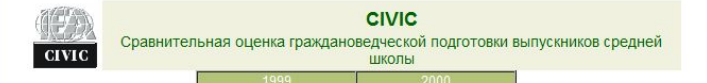

06.12.2016. На сайте размещены результаты международной программы по оценке образовательных

30.11.2016. На сайте размещены результаты международного исследования по оценке качества математического и естественнонаучного образования TIMSS 2015 года.

достижений учащихся PISA

Проекты

2015 года.

Контакты

Поиск по сайту

**ЮВОСТИ** 

Оценка читательской грамотности выпускников начальной школы

#### OCHOBHUE HATTPABAEHUSLDESTEAUHOCTU СОВРЕМЕННОГО ПЕДАГОГА

Проведение угебных занятий на высоком уровне 2. Владение методиками и образовательными технологиями 3. Ucnovezobarue negazo zureckux приемов с уremom возрастных, психологических особенностей и ограниченных возможностей zgopobaa uuconaruucob Cocmabnerue рабо чих программ по предмету, внеуро чой geamenshocmu 5. Умение осуществлять отбор содержания, ориентироваться в большом объеме материала по предмету Сразные линии учебников, pado rue программы, методические рекомендации, 6. Tloнимание нормативных актов и документов в области образования и угастие в их общественном обсуждении 7. Thegcmabnerue o ECOKO b PG 8. Ucnonszobarue социальных медиа в образовании  $$ 

#### Интерактивная доска в образовании

- За счет наглядности, использование интерактивной доски позволяет вовлекать в образовательную деятельность школьников
- Использование наглядности в динамике иллюстрирует текст, помогает подкрепить теоретические позиции
- Программное обеспечение для интерактивных досок позволяет наиболее разнообразно представить материал для занятия

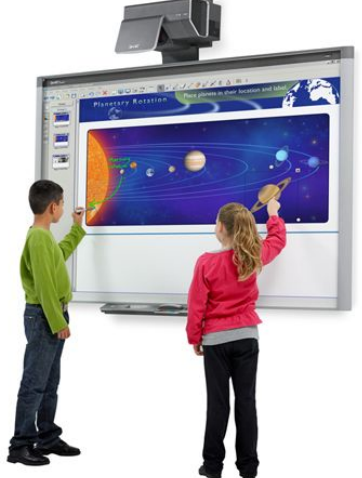

#### Виды интерактивных досок

#### http://www.smartboard.ru/

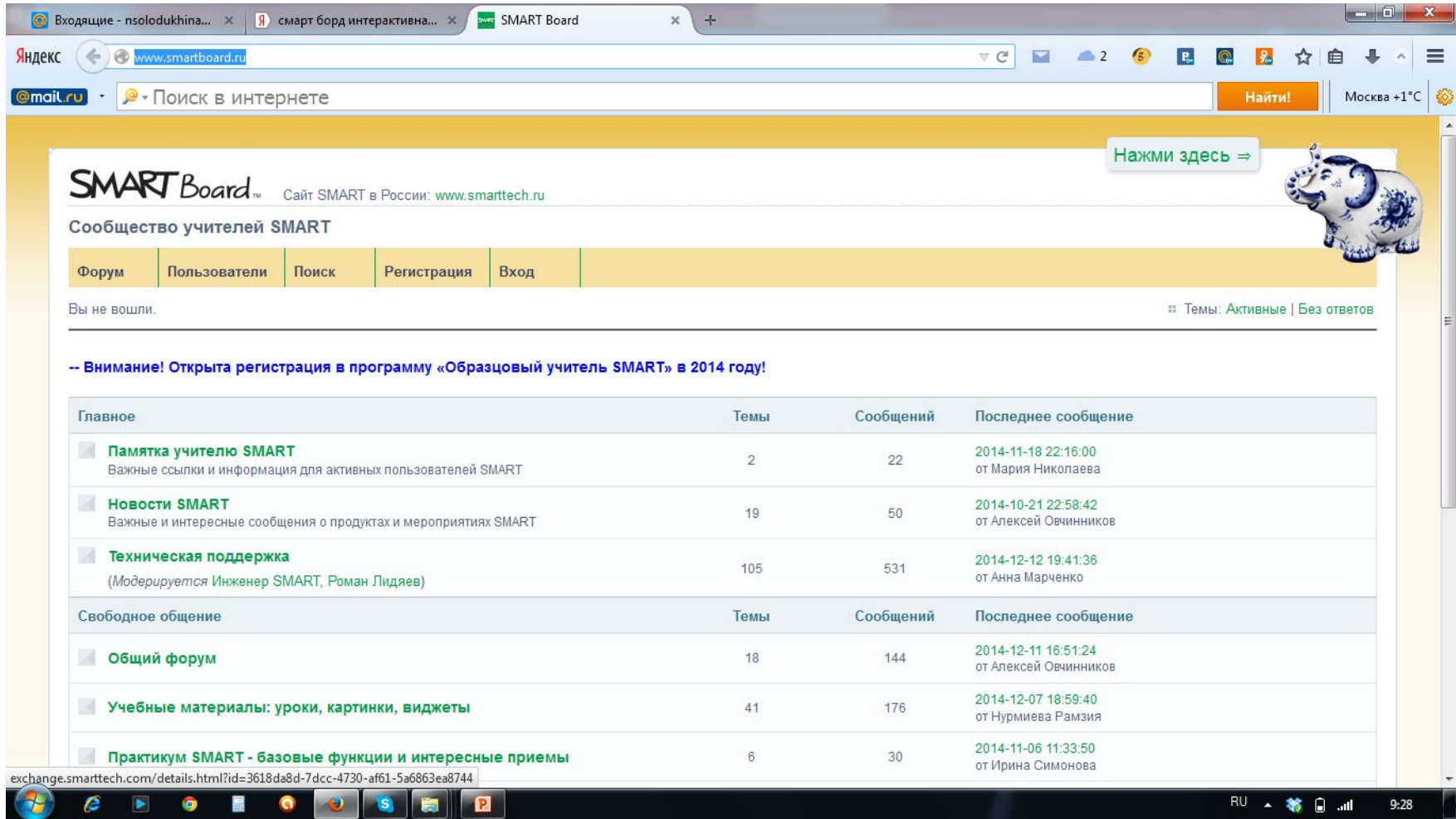

#### http://www.mimio-edu.ru/

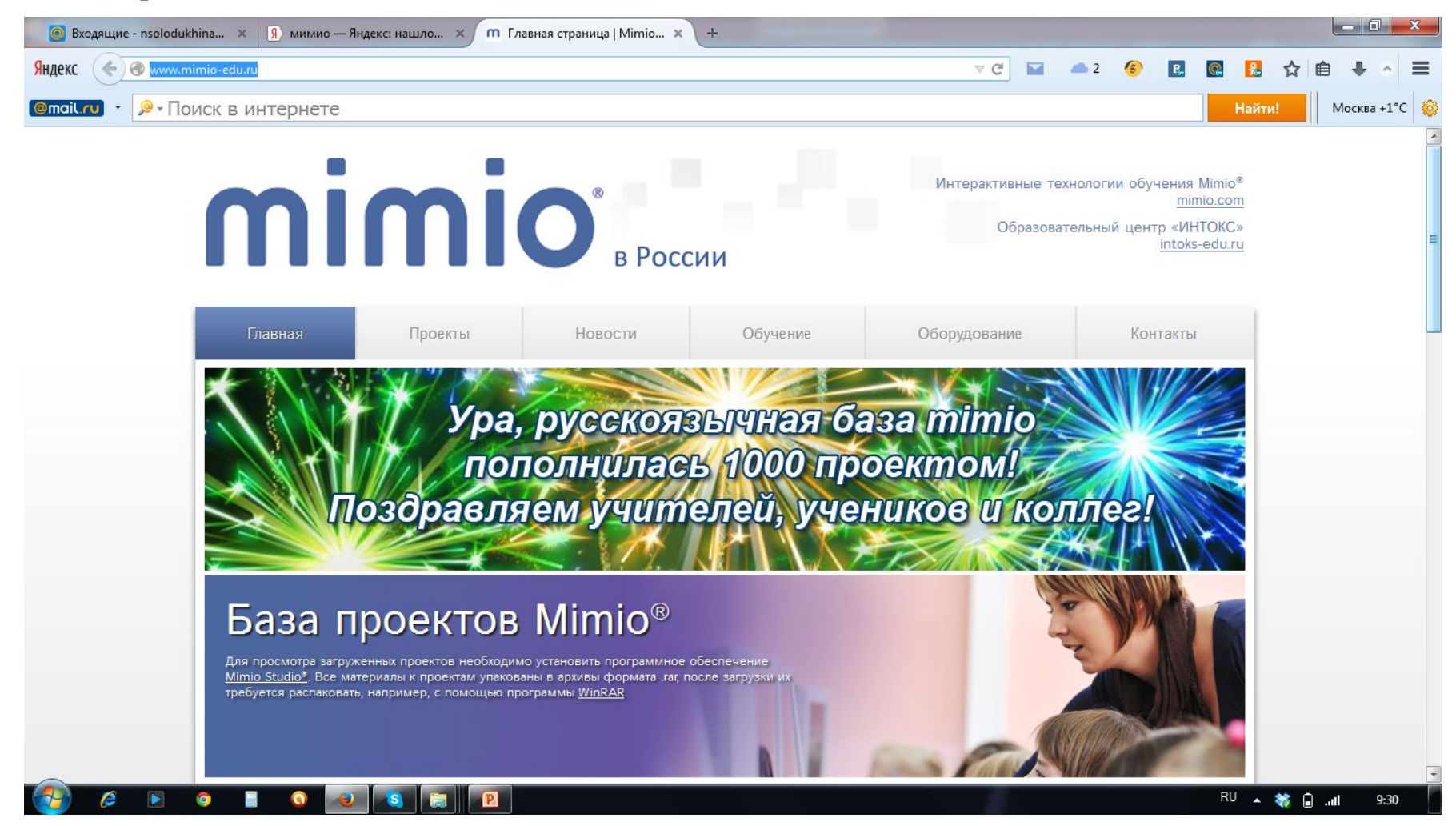

#### http://www.interwrite.ru/

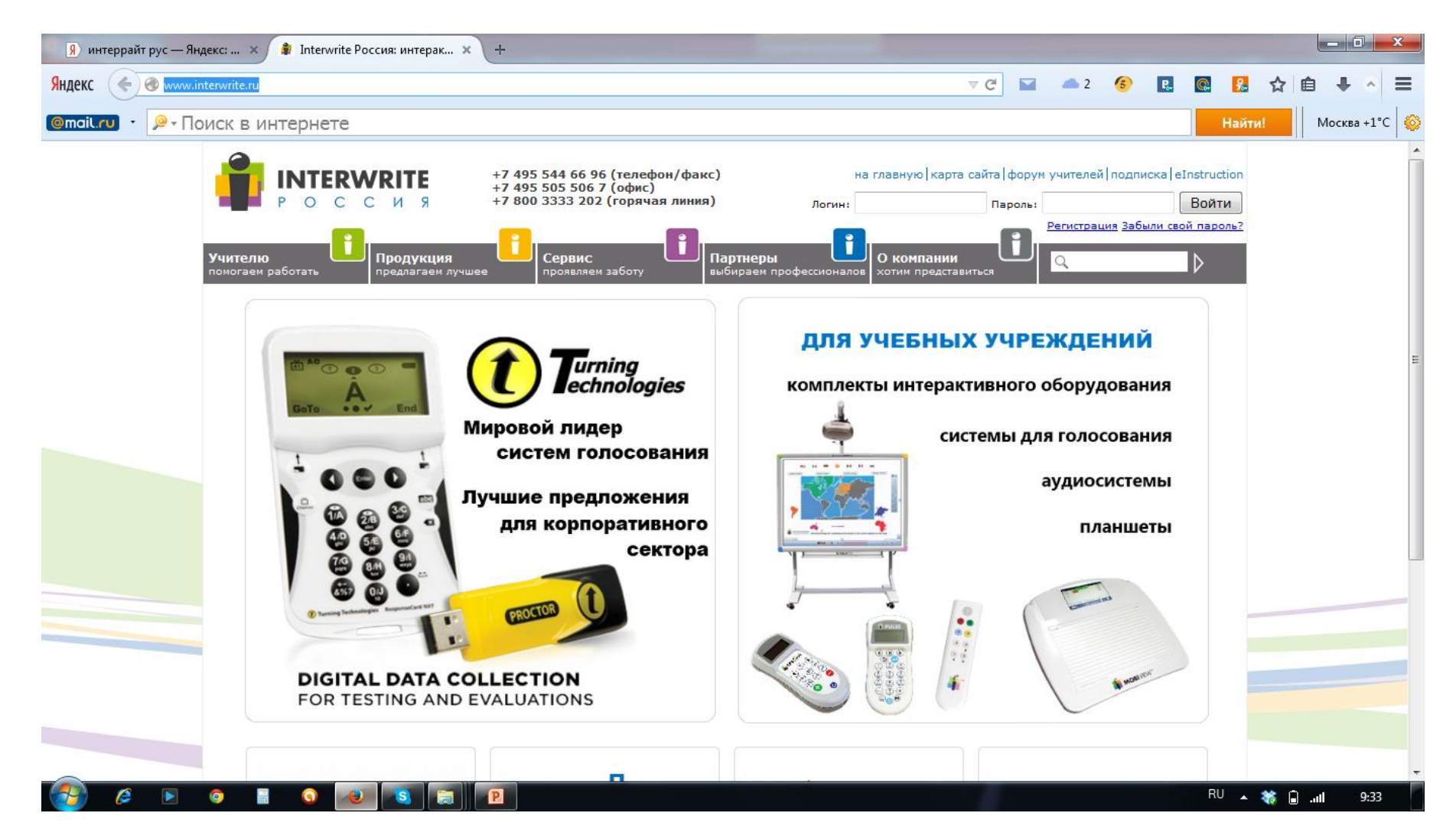

### Примеры слайдов для интерактивной **ДОСКИ**<br>• Примечание к Interwrite WorkSpace - МИКС-2015\_Вебинар.gwb, стр. 5/17 (масштаб 100%)

#### Виды водоемов

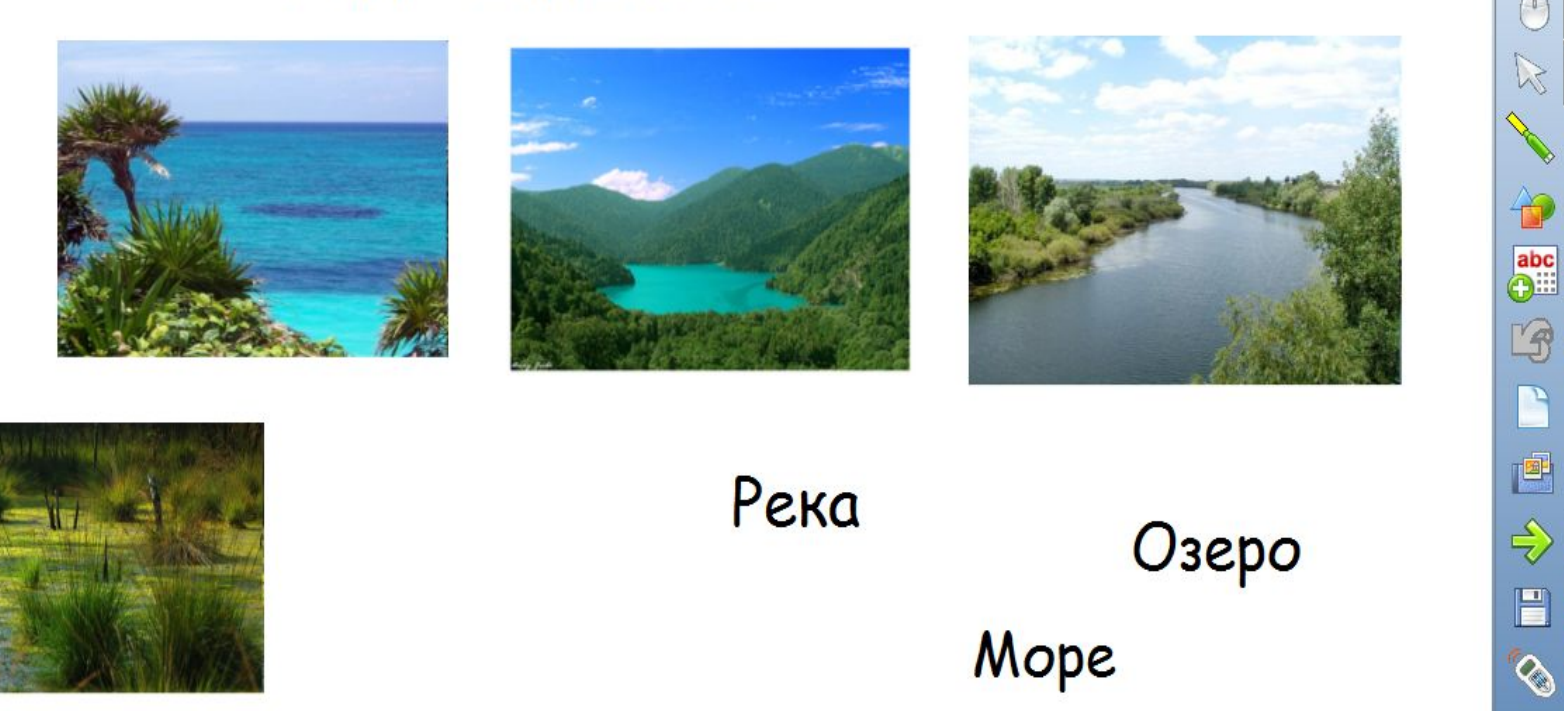

 $\Box$ 0

 $\frac{\pi}{2}$ 

 $\frac{2}{5}$ 

H

唇

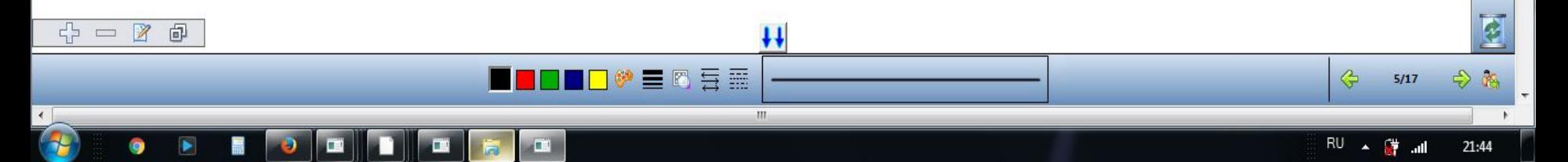

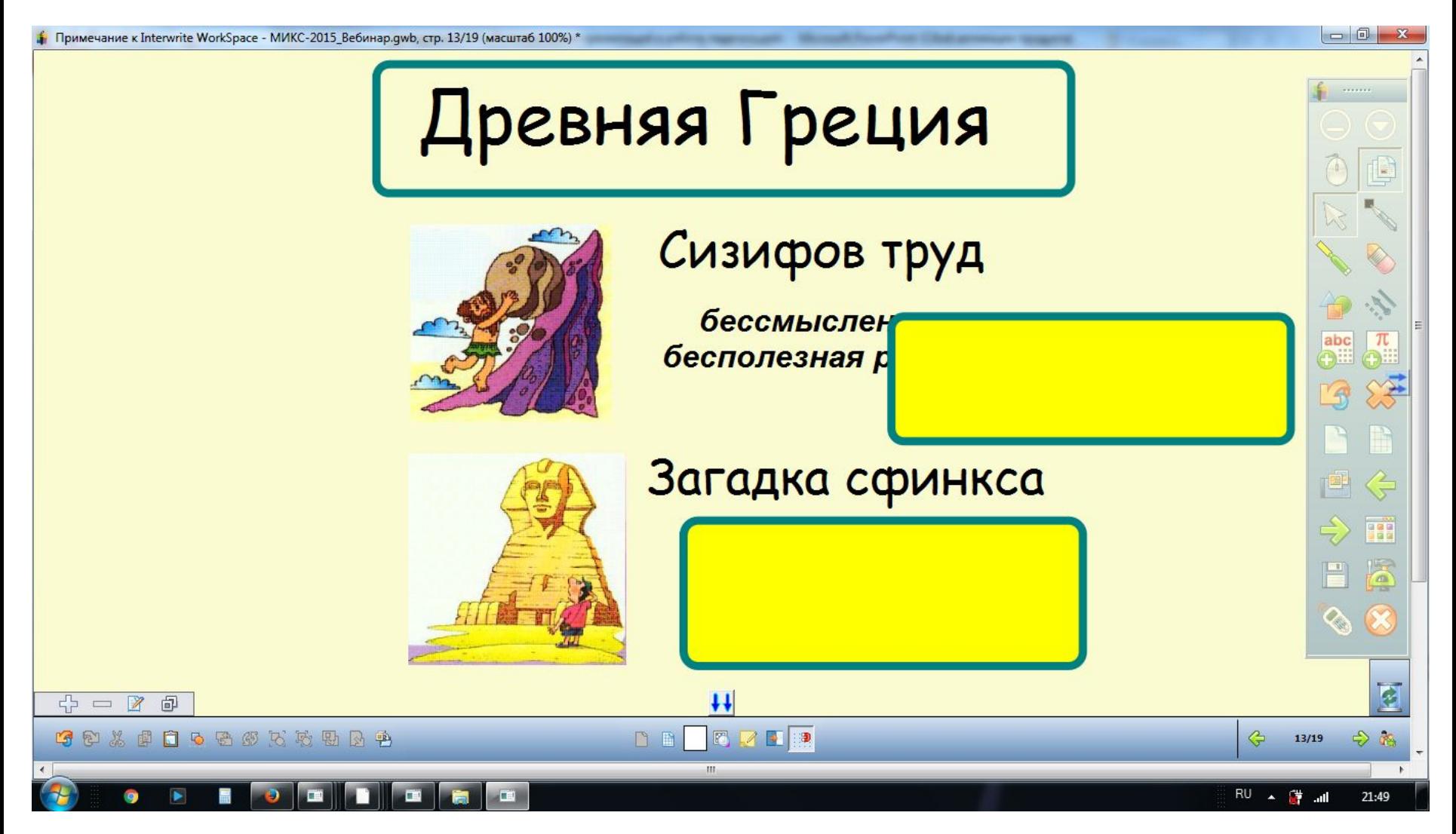

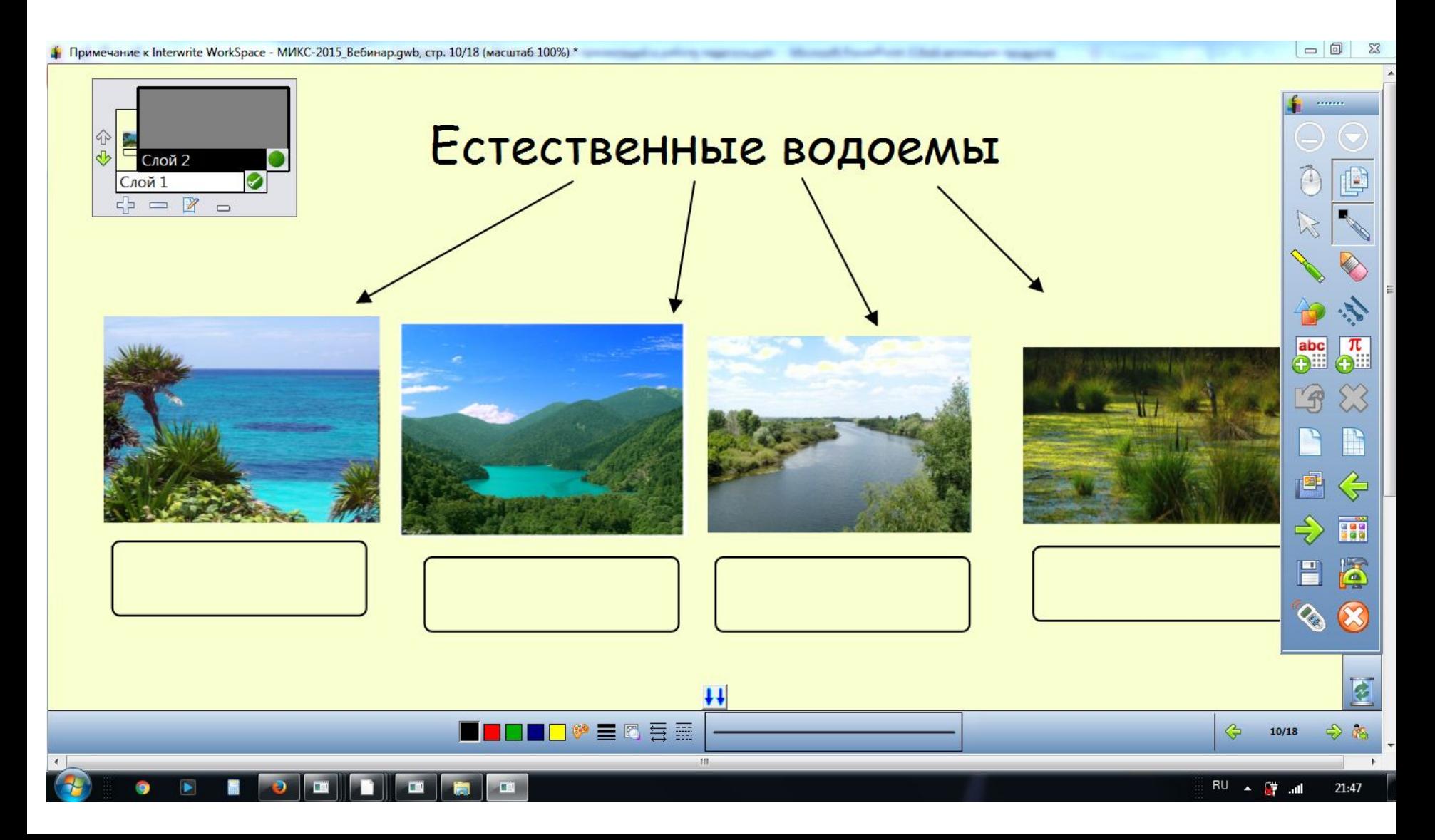

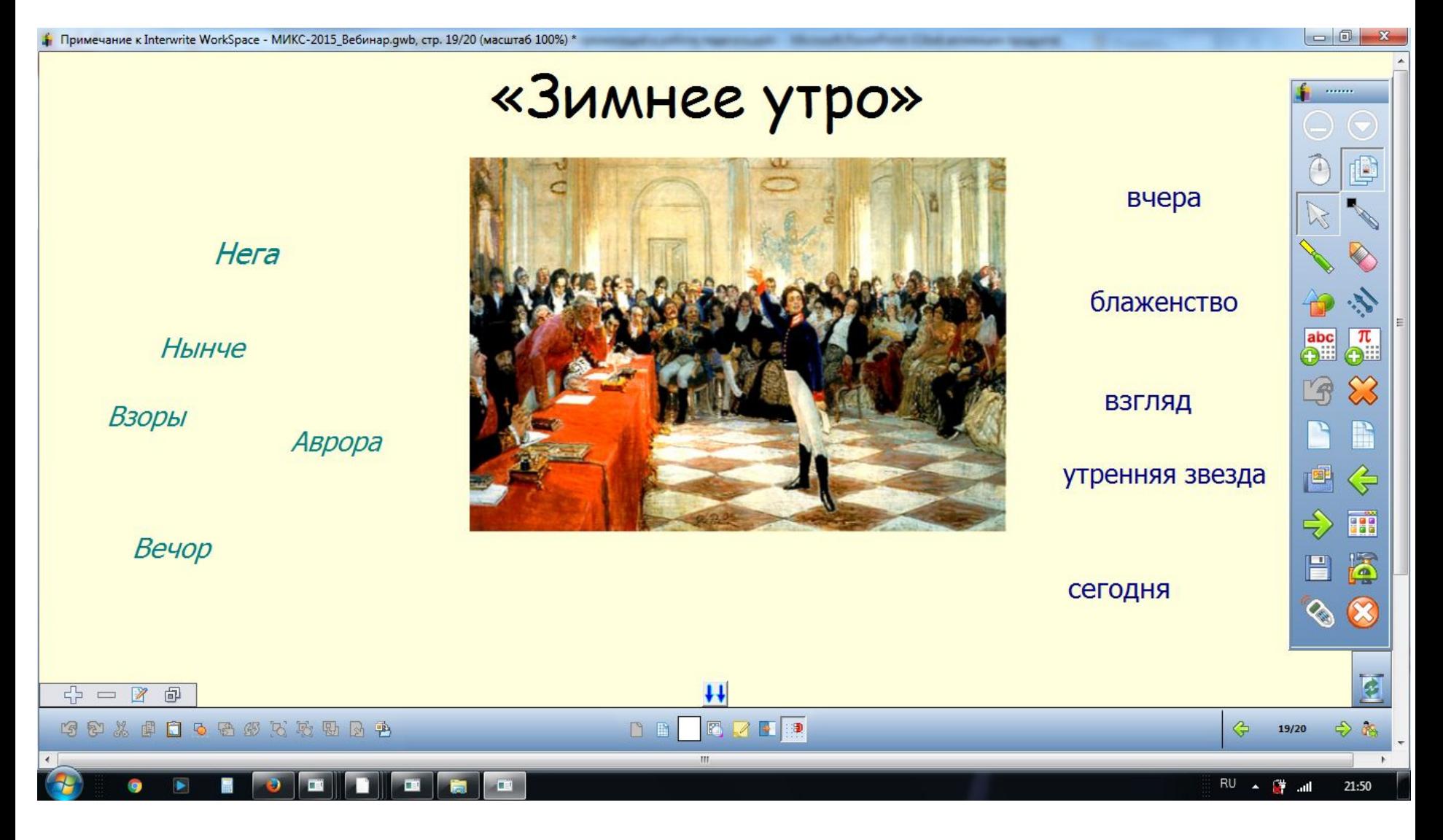

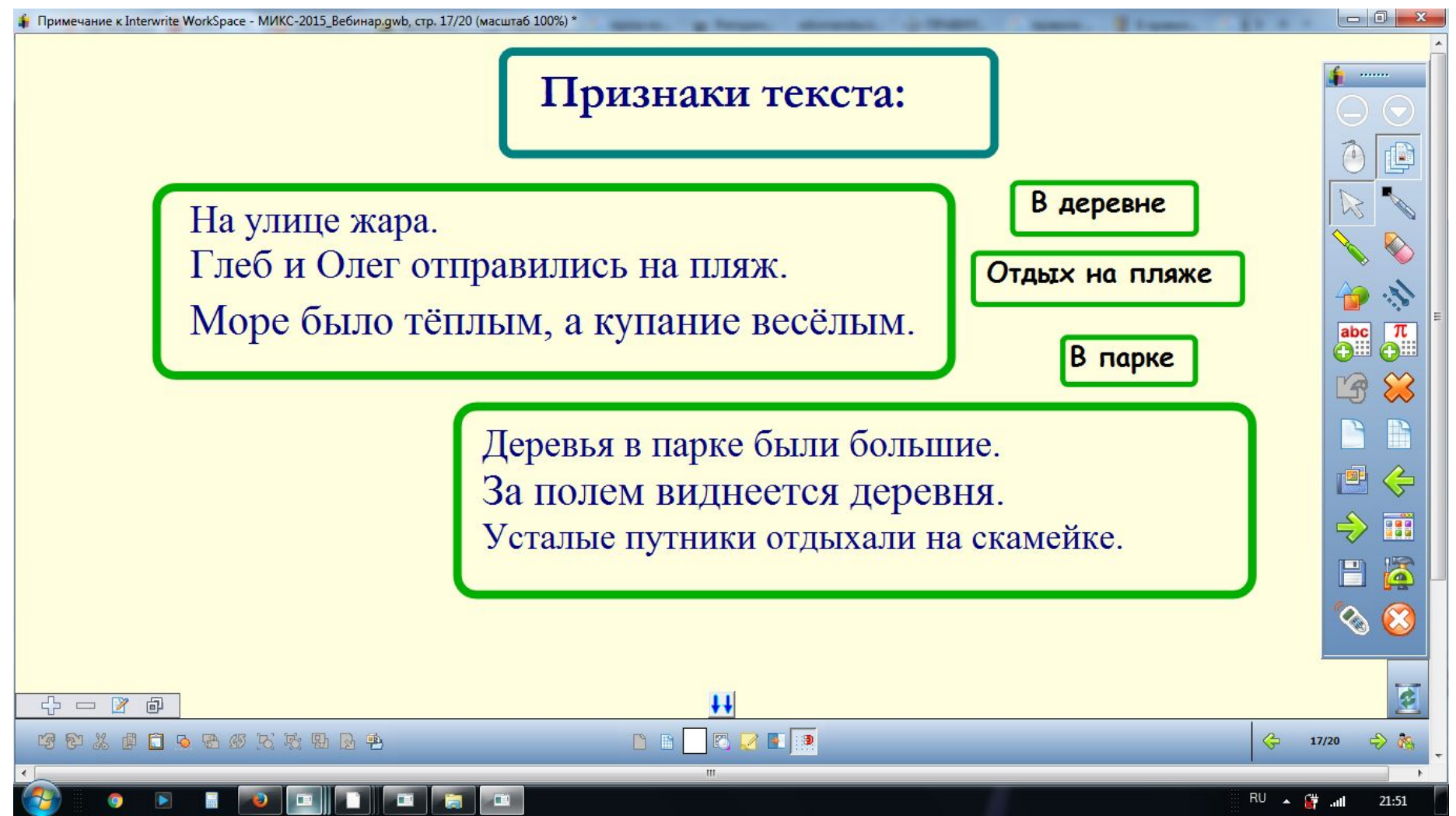

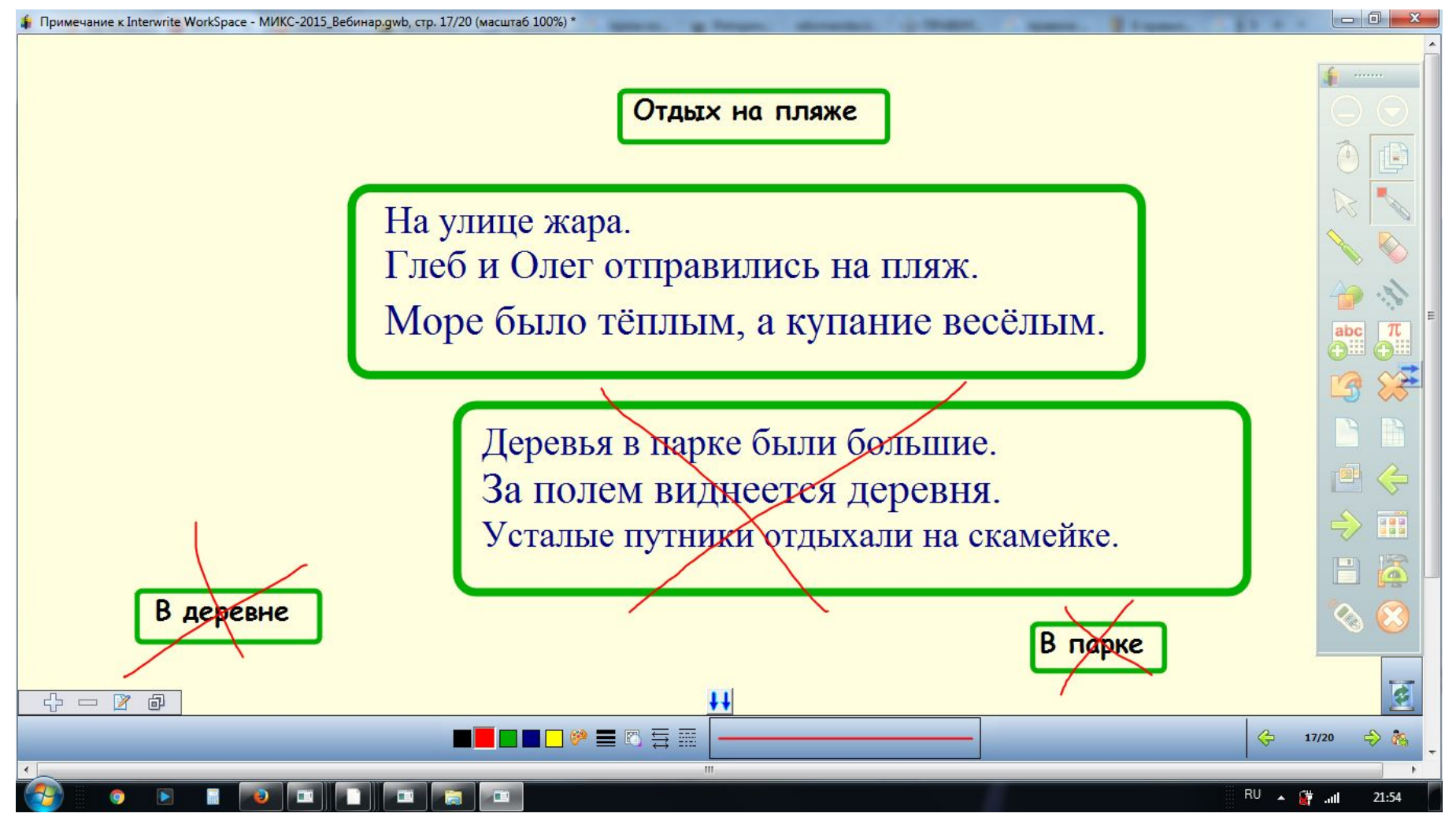

## **Веб-сервисы** для создания презентаций (с нелинейной структурой, «летающих презентаций», флэшпрезентаций, привлекательных презентаций)

#### $Prezi.com$  - это веб-сервис, с помощью которого можно создать интерактивные мультимедийные презентации с нелинейной СТРУКТУРОЙ

**Rusiness** 

**Why Prezi** 

Customers

Gallery

Pricinc

Log in

Product

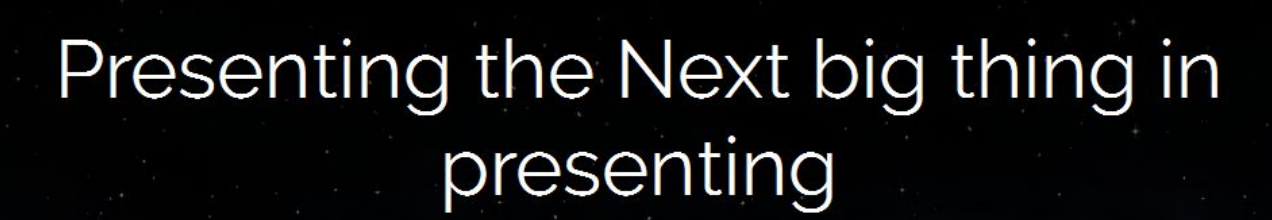

Get started

Prezi Next is everything you need for your most dynamic and engaging presentations ever.

**Try Prezi Next free** 

SDX Pitch

Prezi

We're hiring

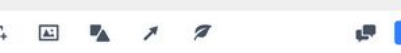

### Личный кабинет в Prezi.com

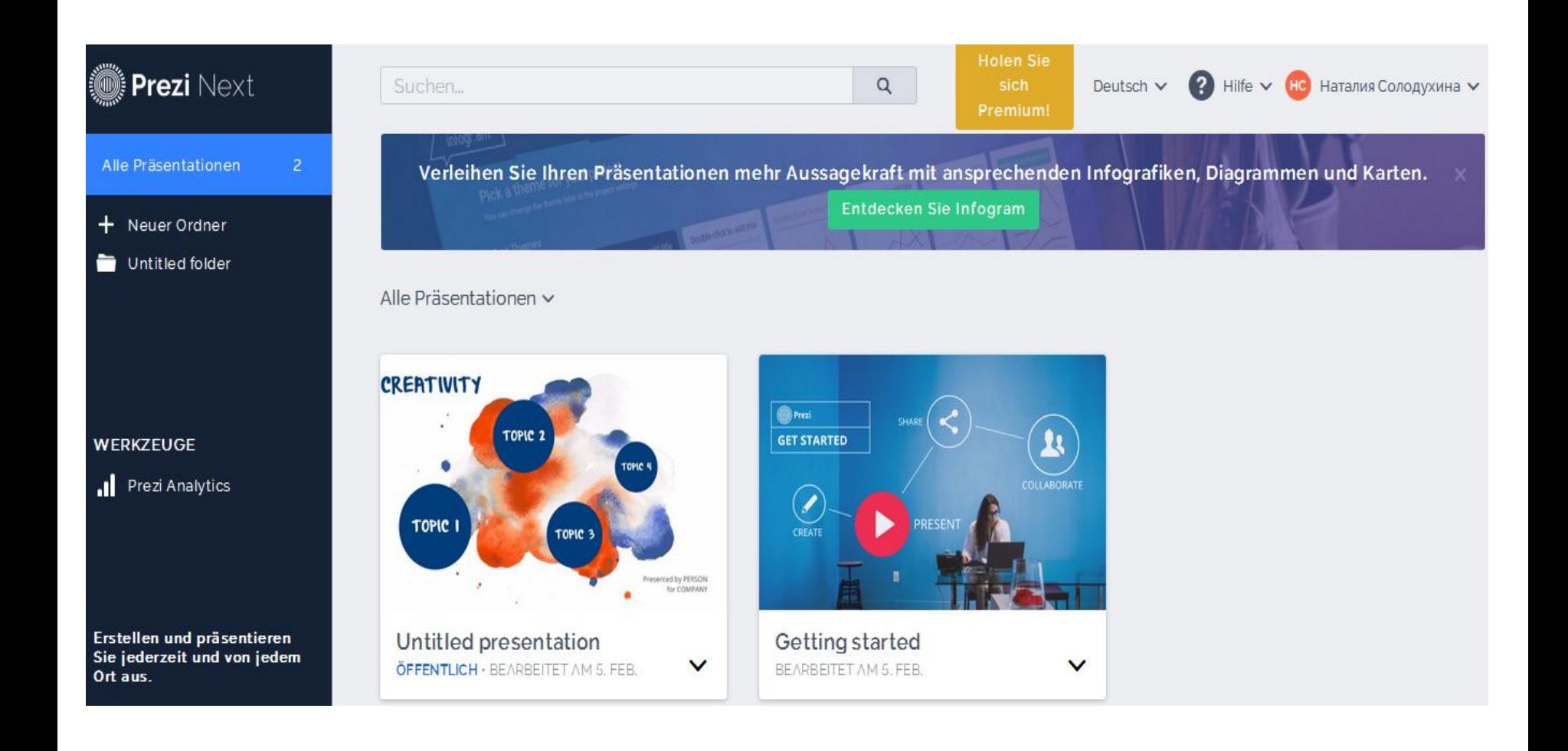

## Настройки учётной записи в Prezi.com

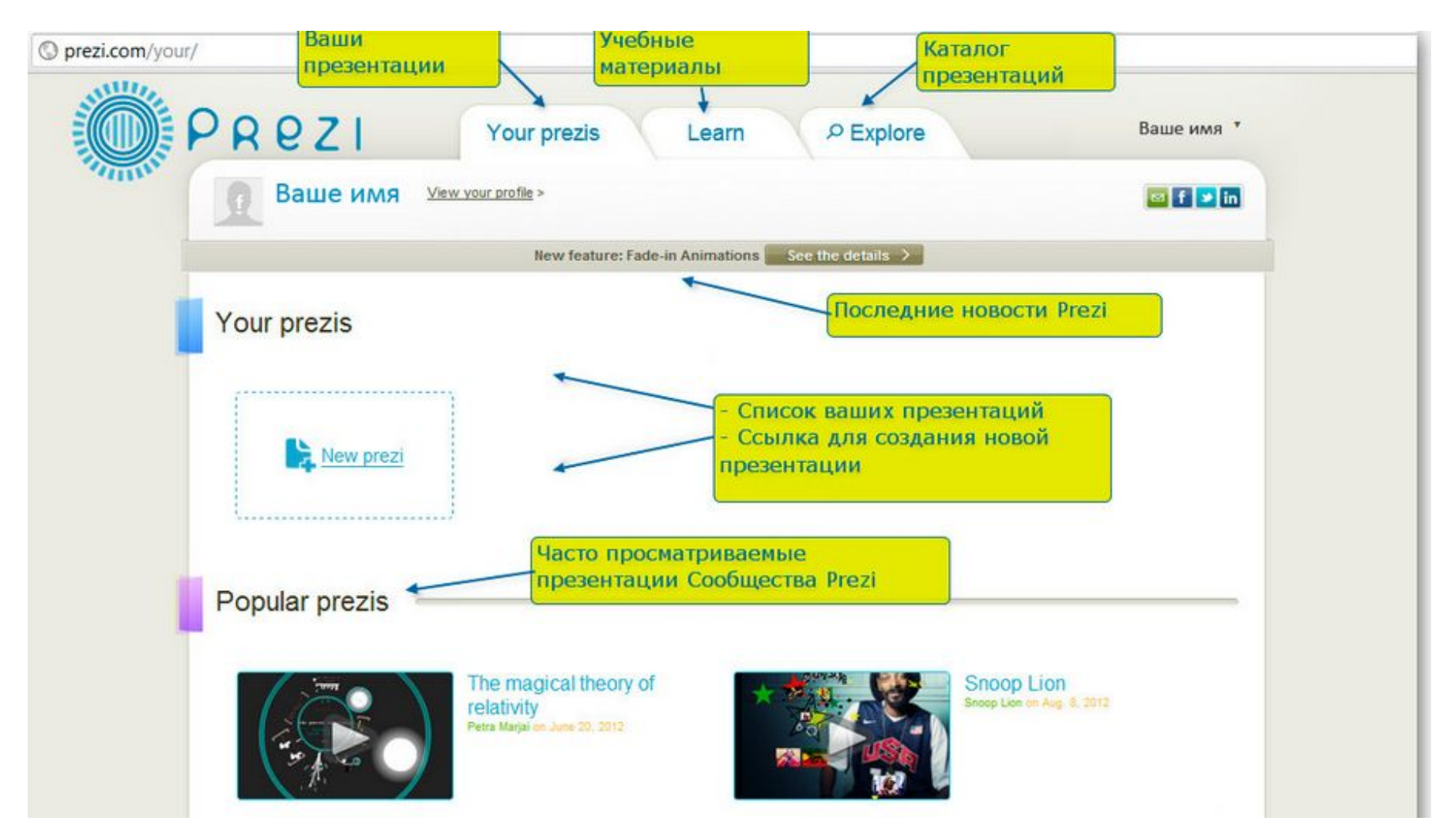

#### Создание первой презентации при помощи шаблонов

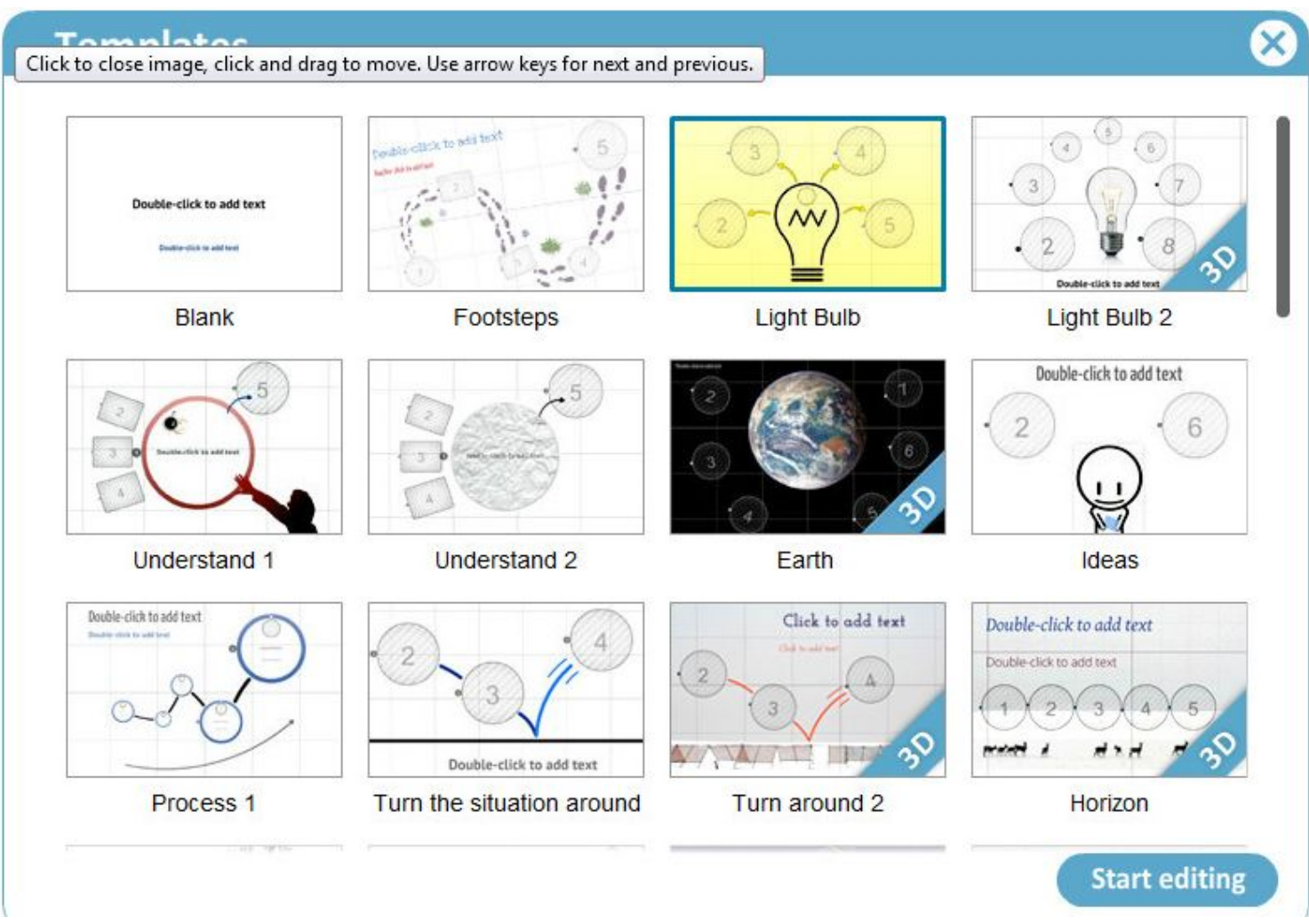

### На сайте все о Prezi

#### I. Новый интерфейс Prezi.com

С октября 2012 г. появился новый веб-интерфейс Prezi. Он удобен и прост. Все основные элементы редактора вынесены в верхнюю панель и проиллюстрированы пиктограммами.

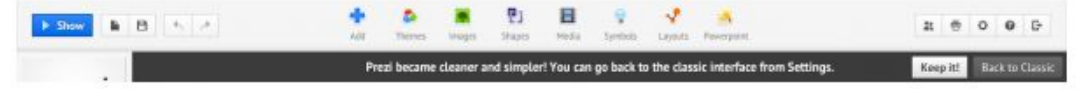

При необходимости можно вернуться к старому виду редактора. Для этого в меню настрое нажмите «Back to Classic Look».

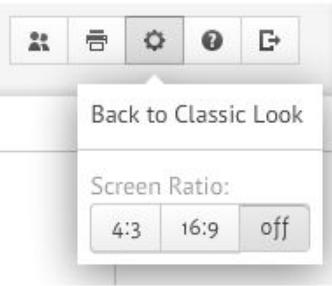

(1) Верхнее левое меню.

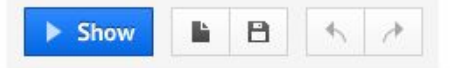

Слева направо:

- Show демонстрация презентации;
- Создание новой презентации;
- Сохранить изменения в презентации;

#### Основные элементы меню

- **• Меню вставки (Insert)** готовых элементов, стрелок, маркеров, геометрических фигур и других объектов, изображений (Image), слайды из Ppt, видео и др.
- **• Меню фреймов (Frame)**
- **• Меню траекторий (Path)**
- **• Меню шаблонов (Theme) (**изменений в цветовую схему, шрифт и т.д)

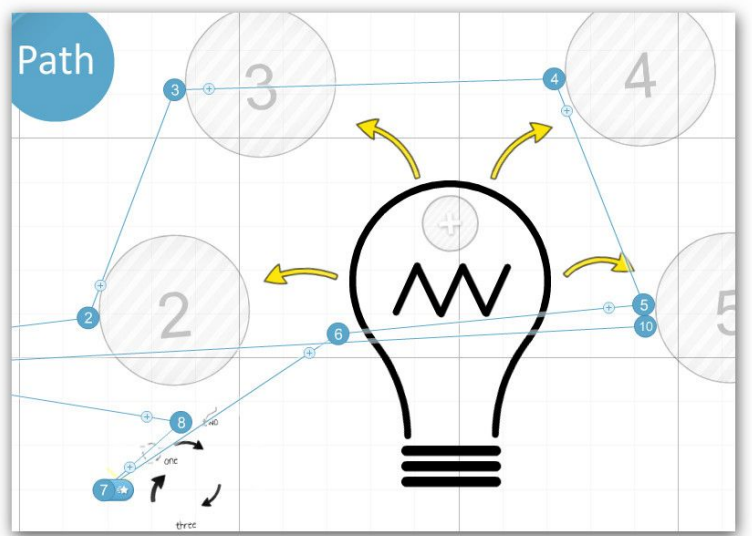

#### Загрузка Prezi-презентации на компьютер

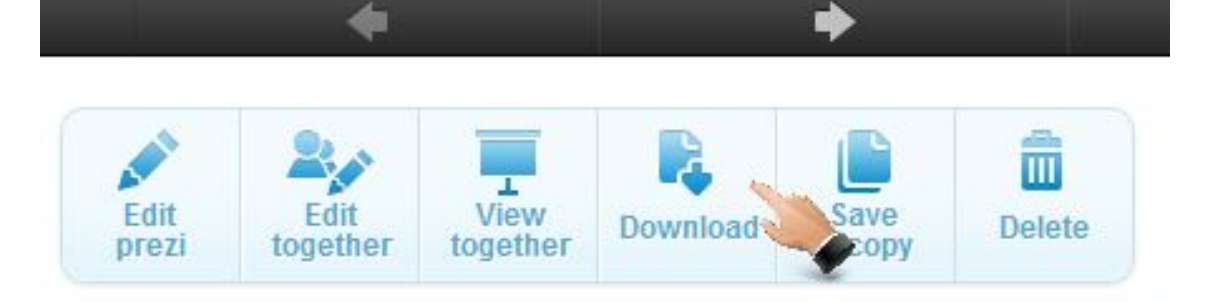

- **• В окне выбрать Export to Portable prezi** скачать презентацию для просмотра.
- Для просмотра установите Adobe Flash Player.
- Редактирование на компьютере невозможно.
- Выбор этого пункта приведёт к конвертированию презентации из веб-формата

# Примеры презентаций https://prezi.com/zlp7dvtlazig/untitled-pr

#### Кунгурская пещера

Одна из самых популярных достопримечательностей Урала, является памятником природы всероссийского значения. Пещера находится в Пермском крае, на правом берегу реки Сылвы на окраине города Кунгур в селе Филипповка, в 100 км от Перми.

Уникальный геологический памятник - одна из крупнейших карстовых пещер в Европейской части России, седьмая в мире гипсовая пещера по протяжённости. Протяжённость пещеры составляет около 5700 м, из них 1,5 км оборудовано для посещений туристами. Средняя температура воздуха в центре пещеры +5 °С, относительная влажность в центре пещеры - 100 %. Кунгурская пещера содержит 48 гротов, 70 озёр, 146 т. н.

 $11/20$ 

«органных тру Эфирный, 22 м почти до повер

**ащих** 

⊯ Prezi

#### Редактор Emaze https://www.emaze.com/ru/presentation s/

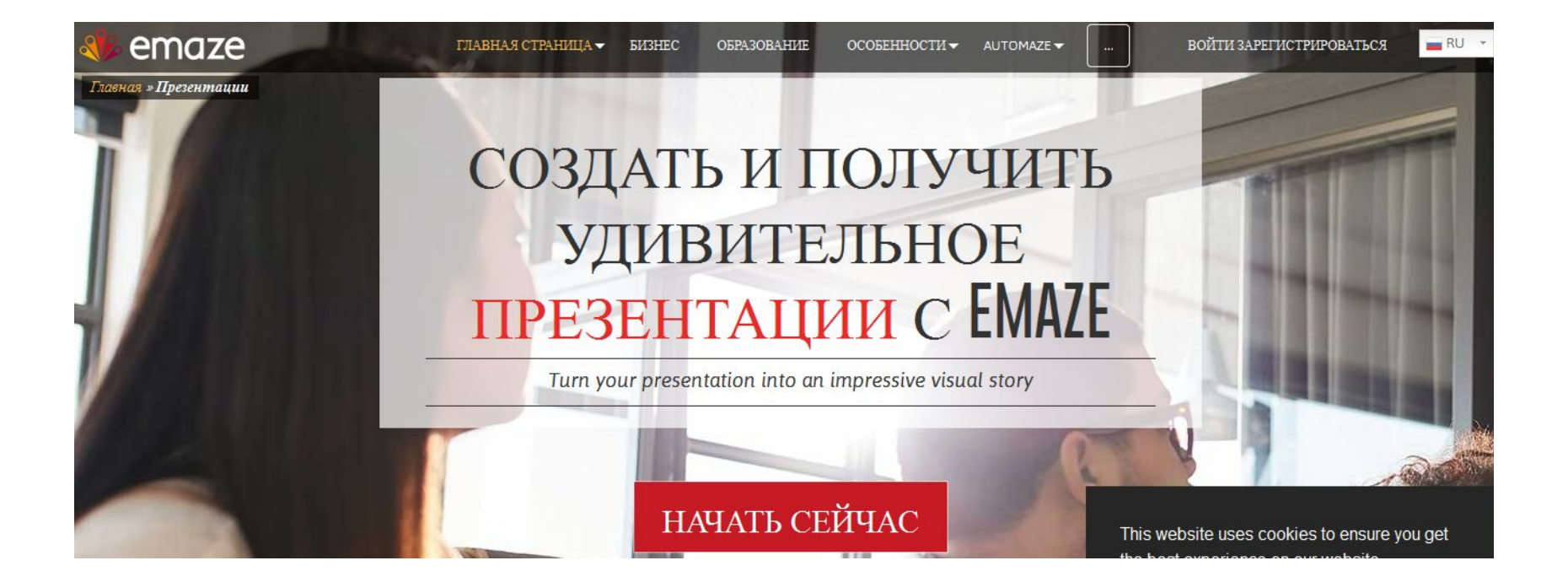

### Использование шаблонов EDU

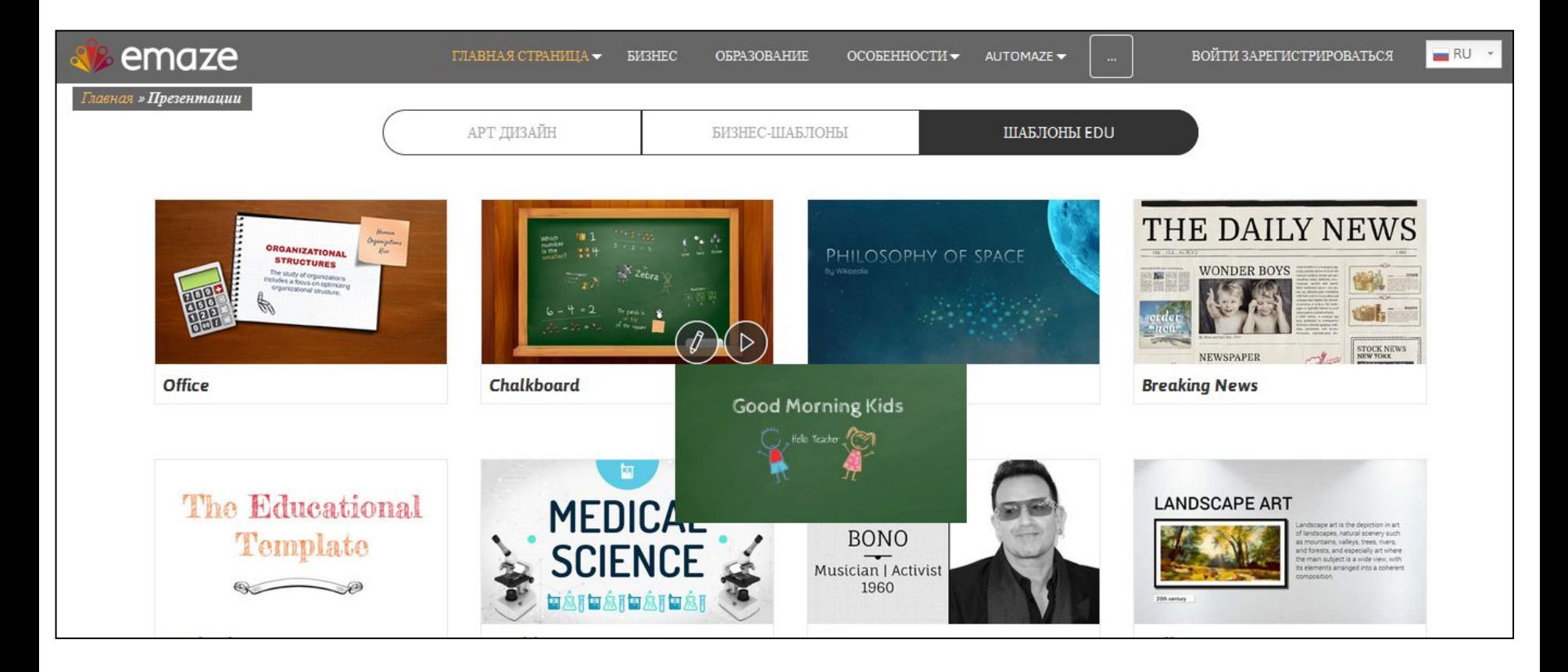

### Программы ПК МГОУ (ИТ в образовательной деятельности)

- Инновационные подходы в обучении географии в условиях реализации ФГОС ООО
- Использование информационно-коммуникационных технологий в работе педагога основного общего образования в условиях вступления в действие профессионального стандарта «Педагог»
- Медиаобразование педагога в условиях требований профессионального стандарта
- Использование информационно-коммуникационных технологий в работе педагога дошкольного образования
- Современные подходы к обучению в начальном образовании в условиях реализации ФГОС НОО

#### Источники информации

- Рос Джей, Энтони Джей, Эффективная презентация (Effective Presentation)
- Вашкевич Э.В., Видеосамоучитель. Power Point 2007. Эффективные презентации на компьютере СПб., 2008.
- Лоу Д., Microsoft Office Power Point 2007 для чайников. М., 2008.
- Елизаветина Т.М., Компьютерные презентации: От риторики до слайд-шоу. М., 2004.
- Безека С.В., PowerPoint 2007. Как создать красочную и информативную презентацию. Создание презентаций в PowerPoint 2007. Владимир, 2008
- http://mypresentation.ru/presentation/shkola metodista uchebnye plany doshkolnyx obrazovateln yx uchrezhdenij sovremennyj aspekt
- https://studfiles.net/preview/5764770/page:3/
- http://portal.tpu.ru/SHARED/t/TATVLAD/sechs/Tab1/Prezentacija.pdf
- https://prezi.com/
- http://oprezi.ru/lichnyj-kabinet-prezi-com.html
- https://www.emaze.com/ru/presentations/
- https://startpack.ru/category/presentations
- http://www.mtkspb.ru/public/scientific-methodical\_work/documenty/%D0%9F%D0%A0%D0%90%D 0%92%D0%98%D0%9B%D0%90%20%D0%A1%D0%9E%D0%97%D0%94%D0%90%D0%9D%D 0%98%D0%AF%20%D0%A3%D0%A7%D0%95%D0%91%D0%9D%D0%AB%D0%A5%20%D0% 9C%D0%A3%D0%9B%D0%AC%D0%A2%D0%98%D0%9C%D0%95%D0%94%D0%98%D0%99 %D0%9D%D0%AB%D0%A5%20%D0%9F%D0%A0%D0%95%D0%97%D0%95%D0%9D%D0%A 2%D0%90%D0%A6%D0%98%D0%99.pdf
- http://pedsovet.su/load/45-1-0-43735
- https://multiurok.ru/files/priezientatsiia-k-vystuplieniiu-po-tiemie-samoobra.html

#### Благодарю за внимание!

#### **Наталия Николаевна Солодухина**

к.п.н., директор центра технологий деятельностной педагогики института модернизации образования МГОУ, доцент кафедры непрерывного образования МГОУ **e-mail:** nn.soloduhina@mgou.ru